## To install adobe flash player 16 0 backtrack 5

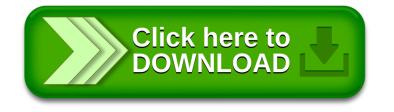